## Pseudo-instructions

These are simple assembly language instructions that do not have a direct machine language equivalent. During assembly, the assembler translates each psedudo-instruction into one or more machine language instructions.

#### Example

move \$t0, \$t1 # \$t0 ← \$t1

The assembler will translate it to

add \$t0, \$zer0, \$t1

We will see more of these soon.

slt \$t0, \$s0, \$s1 #if \$s0 < \$s1 then \$t0 = 1 else \$t0 = 0 bne \$t0, \$zero, label # if \$t0  $\neq$  0 then goto label

Pseudo-instructions give MIPS a richer set of assembly language instructions.

## Loading a 32-bit constant into a register

Quite often, we would like to load a constant value into a register (or a memory location)

```
lui $s0, 42 # load upper-half immediate
ori $s0, $s0, 18 # (one can also use andi)
```

What is the end result?

# Compiling a switch statement

```
New instruction slt $s1, $s2, $s3 (set less than) (if $s2 < $s3 then set $s1 to 1)
```

Assume, \$50-\$55 contain f, g, h, i, j, k. Let \$12 contain 4.

```
slt $13, $5, $zero # if k < 0 then $13 = 1 else $13=0 
bne $13, $zero, Exit # if k<0 then Exit 
slt $13, $5, $12 # if k<4 then $13 = 1 else $13=0 
beq $13, $zero, Exit # if k\geq 4 the Exit
```

What next? Jump to the right case!

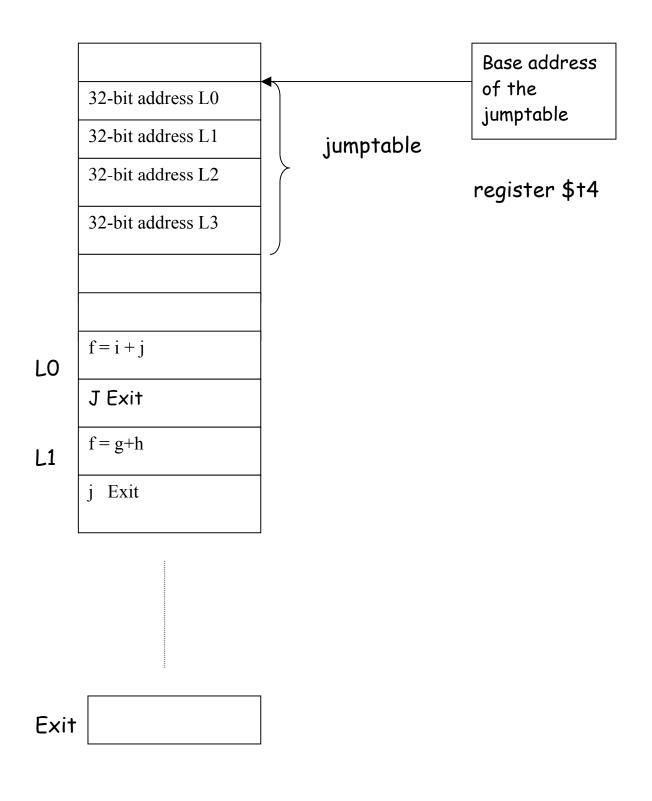

**MEMORY** 

## Here is the remainder of the program;

|      | add \$t1, \$s5, \$s5            | # t1 = 2*k                   |
|------|---------------------------------|------------------------------|
|      | add \$†1, \$†1, \$†1            | # t1 = 4*k                   |
|      | add \$t1, \$t1, \$t4            | #t1 = base address + 4*k     |
|      | lw \$t0, 0(\$t1)                | # load the address pointed   |
|      |                                 | # by t1 into register t0     |
|      | <mark>jr \$t0</mark>            | # jump to addr pointed by t0 |
| LO:  | add \$s0, \$s3, \$s4            | # f = i + j                  |
|      | J Exit                          |                              |
| L1:  | add \$s0, \$s1, \$s2            | # f = g+h                    |
|      | J Exit                          |                              |
| L2:  | sub \$s0, \$s1, \$s2            | # f = g-h                    |
|      | J Exit                          |                              |
| L3:  | sub \$s0, \$s3, \$s4            | # f = i - j                  |
| Fxit | t: <next instruction=""></next> |                              |

### The instruction formats for jump and branch

J 10000 is represented as

| 2      | 2500    |  |
|--------|---------|--|
| 6-bits | 26 bits |  |

This is the J-type format of MIPS instructions.

Conditional branch is represented using I-type format:

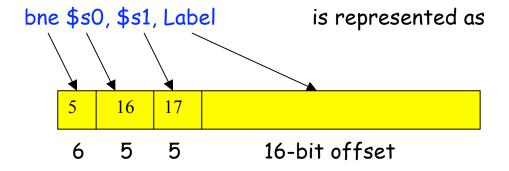

Current PC + (4 \* offset) determines the branch target **Label**This is called **PC-relative addressing**.

## Revisiting machine language of MIPS

#### # starts from 80000

Loop: add \$1, \$3, \$3

add \$t1, \$t1, \$t1

add \$t1, \$t1, \$s6

lw \$t0,0(\$t1)

bne \$t0, \$s5, Exit

add \$s3, \$s3, \$s4

5

5

5

6

j Loop

5

6

Exit:

80028

What does this program do?

Machine language version

| 80000 | 0  | 19           | 19 | 9        | 0 | 32 |  |
|-------|----|--------------|----|----------|---|----|--|
| 80004 | 0  | 9            | 9  | 9        | 0 | 32 |  |
| 80008 | 0  | 9            | 22 | 9        | 0 | 32 |  |
| 80012 | 35 | 9            | 8  | 0        |   |    |  |
| 80016 | 5  | 8            | 21 | 2 (why?) |   |    |  |
| 80020 | 0  | 19           | 20 | 19       | 0 | 32 |  |
| 80024 | 2  | 20000 (why?) |    |          |   |    |  |
|       |    |              |    |          |   |    |  |

R-type R-type I-type I-type

R-type

R-type

J-type

### Addressing Modes

What are the different ways to access an operand?

#### Register addressing

Operand is in register

add \$s1, \$s2, \$s3 means 
$$$s1 \leftarrow $s2 + $s3$$

#### Base addressing

Operand is in memory.

The address is the sum of a register and a constant.

Iw \$s1, 32(\$s3) means 
$$$s1 \leftarrow M[s3 + 32]$$

As special cases, you can implement

Direct addressing 
$$\$s1 \leftarrow M[32]$$

Indirect addressing 
$$$s1 \leftarrow M[s3]$$

Which helps implement pointers.

#### Immediate addressing

The operand is a constant.

How can you execute  $\$s1 \leftarrow 7$ ?

addi \$\$1, \$zero, 7 means \$\$\$\$\$\$\$\$\$\$\$\$\$\$\$\$\$\$\$\$\$\$\$= 0 + 7 (add immediate, uses the I-type format)

#### PC-relative addressing

The operand address = PC + an offset

Implements position-independent codes. A small offset is adequate for short loops.

#### Pseudo-direct addressing

Used in the J format. The target address is the concatenation of the 4 MSB's of the PC with the 28-bit offset. This is a minor variation of the PC-relative addressing format.